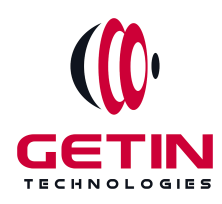

# **GETIN TECHNOLOGIES**

**KOVILPATTI (HEAD OFFICE) - 8925831826 | VIRUDHUNAGAR - 8925831828 | TIRUNELVELI- 8925831821 | TUTICORIN - 8925831824 | COIMBATORE - 8925831822 | BANGALORE - 8925831823 | CHENNAI - 8925831821**

### **COURSE NAME: TABLEAU TRAINING**

**Module 2**

**Visit our website for Course Fees and Course [Duration](https://www.getintech.in/tableau-training-in-kovilpatti/)**

**Placement Eligibility: Eligible: Any Bachelor Degree, Any Master Degree, MBA Not Eligible: Diploma**

**Class Mode: Classroom | Online | Recorded Session | AI Session**

**If you have Completed Course, You want only Placements +91 8925831829**

**RAMAUSSYS NCADEMY** 

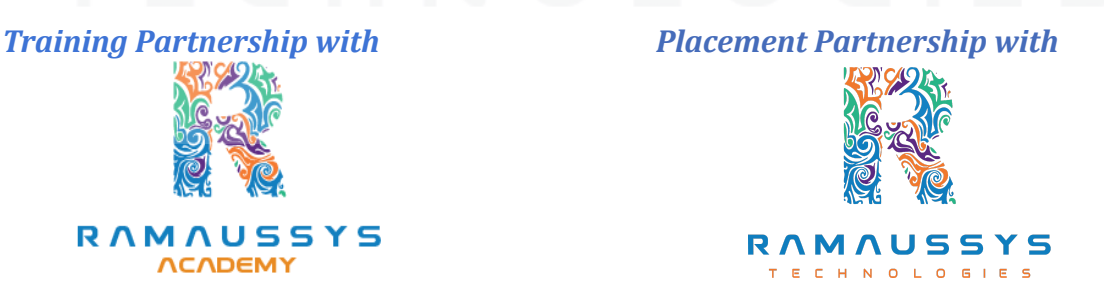

**Head Office Address: Door No: 971G/6, 1st Floor, Kalki Street, Manthithoppu Road, Krishna Nagar, Kovilpatti - 628502.**

**GST No: 33ABAFG2025J1ZV Website: [www.getintech.in](http://www.getintech.in/) Email: [enquiry@getintech.in](mailto:enquiry@getintech.in)**

### **TABLEAU MODULE 2 SYLLABUS**

### **SQL: Introduction**

**● The Relational Model**

#### **Understanding Basic SQL Syntax:**

- **• Basic SQL Commands – SELECT**
- **• Basic SQL Commands – INSERT**
- **• Basic SQL Commands – UPDATE**
- **• Basic SQL Commands – DELETE**

## **Querying Data with the SELECT Statement:**

- **● The SELECT List**
- **● SELECT List Wildcard (\*)**
- **● The FROM Clause**
- **● How to Constrain the Result Set**
- **● DISTINCT and NOT DISTINCT**

#### **Filtering Results with the Where Clause:**

- **● WHERE Clause**
- **● Boolean Operators**
- **● The AND Keyword**
- **● The OR Keyword**
- **● Other Boolean Operators BETWEEN, LIKE, IN, IS, IS NOT**

#### **Shaping Results with ORDER BY and GROUP BY:**

- **● ORDER BY**
- **● Set Functions**
- **● Set Function And Qualifiers**
- **● GROUP BY**
- **● HAVING clause**

#### **Matching Different Data Tables with JOINS:**

- **● CROSS JOIN**
- **● INNER JOIN**
- **● OUTER JOINs**
- **● LEFT OUTER JOIN**
- **● RIGHT OUTER JOIN**
- **● FULL OUTER JOIN**
- **● SELF JOIN**

### **Creating Database Table stamp:**

- **● CREATE DATABASE**
- **● CREATE TABLE**
- **● NULL Values**
- **● PRIMARY KEY**
- **● CONSTRAINT**
- **● ALTER TABLE**
- **● DROP TABLE**

#### **TECHNOLO TABLEAU:**

### **INTRODUCTION:**

- **● Start Page**
- **● Show Me**
- **● Connecting to Excel Files**
- **● Connecting to Text Files**
- **● Connect to Microsoft SQL Server**
- **● Connecting to Microsoft Analysis Services**
- **● Creating and Removing Hierarchies**
- **● Bins**
- **● Joining Tables**
- **● Data Blending**

## **Creating Your First visualization:**

- **● Getting started with Tableau Software**
- **● Using Data file formats**
- **● Connecting your Data to Tableau**
- **● Creating basic charts (line, bar charts, Treemaps)**
- **● Using the Show me panel.**

## **Tableau Calculations:**

- **● Overview of SUM, AVR, and Aggregate features**
- **● Creating custom calculations and fields**
- **● Applying new data calculations to your visualization**

## **Formatting Visualizations:**

- **● Formatting Tools and Menus**
- **● Formatting specific parts of the view**
- **● Editing and Formatting Axes**

### **Manipulating Data in Tableau:**

- **● Cleaning-up the data with the Data Interpreter**
- **● Structuring your data**
- **● Sorting and filtering Tableau data**
- **● Pivoting Tableau data**

## **Advanced Visualization Tools:**

- **● Using Filters**
- **● Using the Detail panel**
- **● Using the Size panels**
- **● Customizing filters**
- **● Using and Customizing tooltips**
- **● Formatting your data with colors**

### **Creating Dashboards & Stories:**

- **● Using Storytelling**
- **● Creating your first dashboard and Story**
- **● Design for different displays**
- **● Adding interactivity to your Dashboard**

### **Distributing & Publishing Your Visualization:**

- **● Tableau file types**
- **● Publishing to Tableau Online**
- **● Sharing your visualization**
- **● Printing and exporting**

## **Advanced Excel:**

### **Excel Introduction:**

**● A overview of the screen, navigation and basic spreadsheet concepts**

D L O G I E S

- **● Understanding workbooks, worksheets, rows, columns, cells**
- **● Various selection techniques**

### **Entering Data:**

- **● Entering, Editing and Deleting Text, Numbers, Dates**
- **● Using Auto Lists**
- **● Moving and Copying data**
- **● Inserting, Deleting and Hiding Rows & Columns**
- **● Inserting, Deleting, Moving and Copying Sheets**
- **● Using navigation techniques**

# **Customizing Excel:**

- **● Customizing the Ribbon**
- **● Customizing the Quick Access Toolbar**
- **● Using and Customizing AutoCorrect**
- **● Changing Excel's Default Options**
- **● Creating a Custom AutoFill List**
- **● Creating a Custom Number Format**
- **● Customizing Excel Review**

### **Creating And Editing Formulae:**

- **● Concept of Formulae**
- **● Creating Formulae, Editing Formulae**
- **● Bodmas : Mathematical Order**
- **● Copying Formulae**
- **● Using Functions - Sum, Average, Max,Min, Count, Counta**
- **● Applying Absolute (Fixed) Referencing**

#### **Formatting And Proofing:**

- **● Formatting Cells with Number formats, Font formats, Alignment, Borders, etc**
- **● Basic conditional formatting**
- **● Copying and Clearing Formats**
- **● Working with Styles**
- **● Spell Check, Find & Replace and AutoCorrect**

#### **Mathematical Functions:**

- **● SumIf, SumIfs**
- **● CountIf, CountIfs**
- **● AverageIf, AverageIfs**
- **● SumProduct, Subtotal**

### **LookUp Functions:**

**● Vlookup / HLookup**

- **● Match**
- **● Dynamic Two Way Lookup**
- **● Creating Smooth User Interface Using Lookup**
- **● Offset**
- **● Index**
- **● Dynamic Worksheet linking using Indirect**

#### **Text Functions:**

- **● Upper, Lower, Proper**
- **● Left, Mid, Right**
- **● Trim, Len**
- **● Concatenate**
- **● Find, Substitute**

#### **Advanced Paste Special Techniques:**

- **● Paste Formulas**
- **● Paste Formats**
- **● Paste Validations**
- **● Paste Conditional Formats**
- **● Add / Subtract / Multiply / Divide**
- **● Merging Data using Skip Blanks**
- **● Transpose Tables**

#### **Sorting:**

- **● Sorting on Multiple Fields**
- **● Dynamic Sorting of Fields**
- **● Bring Back to Ground Zero after Multiple Sorts**

#### **Filtering:**

- **● Filtering on Text, Numbers & Date**
- **● Filtering on Colors**
- **● Copy Paste while filter is on**
- **● Advanced Filters**
- **● Custom AutoFilter**

#### **Printing Workbooks:**

- **● Working with Themes**
- **● Setting Up Print Area**
- **● Printing Selection**
- **● Branding with Backgrounds**
- **● Adding Print Titles**
- **● Fitting the print on to a specific defined size**
- **● Customizing Headers & Footers**

#### **Import & Export Of Information:**

- **● From Web Page**
- **● Exporting to XML**
- **● Creating Dynamic Dashboards and Reports Using Data on Other Applications**
- **● Using Text To Columns**

#### **What If Analysis:**

- **● Goal Seek**
- **● Scenario Analysis**
- **● Data Tables**

#### **Logical Functions:**

- **● Nested If ( And Conditions , Or Conditions )**
- **● Alternative Solutions for Complex IF Conditions to make work simple**
- **● And, Or, Not**

#### **Data Validation:**

- **● Number, Date & Time Validation**
- **● Text Validation**
- **● List Validation**
- **● Handling Invalid Inputs**
- **● Dynamic Dropdown List Creation using Data Validation**

#### **Pivot Tables:**

- **● Creating Simple Pivot Tables**
- **● Basic and Advanced Value Field Setting**
- **● Sorting based on Labels and Values**
- **● Filtering based on Labels and Values**
- **● Grouping based on numbers and Dates**
- **● Drill-Down of Data**
- **● GetPivotData Function**
- **● Calculated Field & Calculated Items**

#### **Charts & Pivot Charts:**

- **● Bar Charts / Pie Charts / Line Charts**
- **● Dual Axis Charts**
- **● Dynamic Charting**
- **● Other Advanced Charting Techniques**

#### **Excel Dashboard:**

- **● Bar Charts / Pie Charts / Line Charts**
- **● Planning a Dashboard**
- **● Adding Tables to Dashboard**
- **● Adding Charts to Dashboard**
- **● Adding Dynamic Contents to Dashboard**

#### **VBA Macro:**

#### **Introduction to VBA:**

- **● What Is VBA?**
- **● What Can You Do with VBA?**
- **● Recording a Macro**
- **● Procedure and functions in VBA**

#### **Variables in VBA:**

- **● What is Variables?**
- **● Using Non-Declared Variables**
- **● Variable Data Types**
- **● Using Const variables**

### **Message Box and Input box Functions:**

- **● Customizing Msgboxes and Inputbox**
- **● Reading Cell Values into Messages**
- **● Various Button Groups in VBA**

#### **If and select statements:**

- **● Simple If Statements**
- **● The Elseif Statements**
- **● Defining select case statements**

### **Looping in VBA:**

- **● Introduction to Loops and its Types**
- **● The Basic Do and For Loop**
- **● Exiting from a Loop • Advanced Loop Examples**

TN.

#### **Mail Functions – VBA:**

- **● Using Outlook Namespace**
- **● Send automated mail**
- **● Outlook Configurations, MAPI**
- **● Worksheet / Workbook Operations**
- **● Merge Worksheets using Macro**
- **● Merge multiple excel files into one sheet**
- **● Split worksheets using VBA filters**

**● Worksheet copiers**

### **Python**

#### **Introduction to Python**

- **● What are Python and the history of Python?**
- **● Unique features of Python**
- **● Python-2 and Python-3 differences**
- **● Install Python and Environment Setup**
- **● First Python Program**
- **● Python Identifiers, Keywords, and Indentation**
- **● Comments and document interlude in Python**

ECHNO

L.

- **● Command-line arguments**
- **● Getting User Input**
- **● Python Data Types**
- **● What are the variables?**
- **● Python Core objects and Functions**

т

**● Math Module**

#### **Control Statements**

- **● If**
- **● If-elif-else**
- **● while loop**
- **● for loop**
- **● Break**
- **● Continue**
- **● Assert**
- **● Pass**
- **● return**

## **List, Ranges & Tuples in Python**

- **● Introduction**
- **● Lists in Python**
- **● Generators and Yield**
- **● Generators Comprehensions and Lambda Expressions**
- **● Next() and Range()**
- **● Understanding and using Range**

## **Python Dictionaries and Sets**

- **● Introduction to the section**
- **● Python Dictionaries**
- **● More on Dictionaries**
- **● Sets**
- **● Python Sets Examples**

#### **Input and Output in Python**

- **● Reading and writing text files**
- **● Writing Text Files**
- **● Appending to Files and Challenge**
- **● Writing Binary Files Manually**

#### E N **Python built-in function**

- **● Python Modules & Packages**
- **● Python User defined functions**
- **● Defining and calling Function**
- **● The anonymous Function**

## **Python Object Oriented**

- **● Overview of OOP**
- **● Creating Classes and Objects**
- **● Constructor**
- **● The self variable**
- **● Types Of Variables**
- **● Namespaces**
- **● Inheritance**
- **● Types of Methods**
- **● Instance Methods Static Methods Class Methods**
- **● Accessing attributes**
- **● Built-In Class Attributes**
- **● Destroying Objects**
- **● Abstract classes and Interfaces**
- **● Abstract Methods and Abstract class**
- **● Interface in Python**
- **● Abstract classes and Interfaces**

#### **Errors and Exceptions**

- **● Errors in Python**
- **● Compile-Time Errors**
- **● Runtime Errors**
- **Logical Errors**  $E \subset H$  **NO** L O
- **● What is Exception?**
- **● Handling an exception**